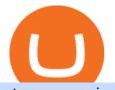

## etoro connexion binance sub account download coinbase app how to crypto trade coinbase wallet transfe

Coinbase vs. CoinSwitch Kuber vs. ZebPay Comparison

https://cryptoglobe.s3.eu-west-2.amazonaws.com/2020/05/coinbase\_wallet\_screenshot-1536x869.png|||The Coinbase Wallet App Can Now Receive Crypto From a ...|||1536 x 869

Fellow Binancians, Binance will conduct an upgrade to optimize sub-account transfer history (applicable to sub-accounts only) in SAPI to provide better service for our users. This upgrade is estimated to be implemented at 2021-04-01 11:00 AM (UTC). Please find details below:

Coinbase allows you to securely buy, hold and sell cryptocurrencies like Bitcoin, Bitcoin Cash, Ethereum, Ethereum Classic, Litecoin and many more on our easy, user-friendly app and web platform. - Own crypto in an instant. All it takes is linking a bank account or debit card. - Buy and sell, convert crypto coins and securely send/receive.

https://image4.slideserve.com/7707178/top-stock-broking-companies-http-forexkingz-com-stocks-l.jpg|||PPT - Biggest Stock Brokerage Firms PowerPoint ...||1024 x 768

The Biggest Stock Brokerage Firms in the US

Binance Liquid Swap Explained - What Are The Risks? Is It .

https://www.ie-smart.eu/wp-content/uploads/2019/11/guide-trading-en-ligne2-1-1536x1093.jpg|||Trading en ligne pour ceux qui recherchent la richesse||1536 x 1093

Download latest version 9.31.2 of Coinbase Buy & amp; Trade Bitcoin, Ethereum & amp; more app apk as well as previous versions 9.29.2 9.26.3 9.25.3 9.24.2 9.23.2. All free and original!

https://i.redd.it/onyr9f3iia871.jpg|||Direct withdrawals from Binance to Matic coming soon ???? ...||1170 x 1992

Ready To Trade Options? - 5 Winning Options Strategies

Build a Crypto Portfolio - Buy Bitcoin & amp; Crypto Instantly

Investment platform eToro's research suggests over 40 per cent of young people dont know how to invest, and two thirds worry they don't have enough money to start. eToro's co-founding CEO is named one of Fortune's 40 under 40 for his role in encouraging a generation to start investing.

https://image4.slideserve.com/7718171/best-bitcoin-brokers-http-forexkingz-com-top-10-bitcoin-brokers-l.jpg| ||PPT - Bitcoin Trading Sites | Best Cfd Broker UK | Biggest ...||1024 x 768

Im talking about swap and Liquify. Of the 10% tax a portion of that goes towards paying for staff etc. Every time it reaches 500 billion tokens it is swapped for BNB then Liquified into fiat to pay for staff, HQ, marketing, wind turbines, operating costs, etc. This will lower the price of SafeMoon inadvertently.

Download the latest version of Coinbase free in English on .

smartcontracts - Solidity swap and liquify BUSD instead of .

Discover leading currency pairs such as EUR/USD and USD/JPY, open positions with a click, and track your instruments with professional tools.

http://claytrader.com/wp-content/uploads/2016/06/blog\_quotes.jpg|||Broker Review: Robinhood Trading App|||1920 x 1080

#1 Rated Crypto Exchange - Get Started for Free Today

11 Best Online Brokers for Stock Trading of December 2021. In our analysis, these brokers stood out for stock trading due to their low fees, strong trading platforms and tools and quality customer .

https://s3-us-west-2.amazonaws.com/supermoney-blog/wp-content/uploads/2014/12/photodune-1550482-stoc k-market-price-abstract-xs-1.jpg|||Best Brokerage Firms & amp; Stock Trading Companies in 2019 ...|||1200 x 799

Compare Bequant Exchange vs. Coinbase vs. CoinSwitch Kuber vs. Perpetual Protocol using this comparison chart. Compare price, features, and reviews of the software side-by-side to make the best choice for your

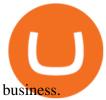

https://i.redd.it/3sqybckt1kx61.jpg|||Take it easy bro : binance|||1080 x 1074 https://image4.slideserve.com/7707178/ethereum-broker-uk-http-forexkingz-com-top-10-ethereum-brokers-l.j pg|||PPT - Biggest Stock Brokerage Firms PowerPoint ...||1024 x 768

Coinbase Wallet - Store Crypto on the App Store

"All In" Stock Buy Alert - The Motley Fools Stock Picks

To start trading crypto, follow these steps: Do your research. Just like in the stock market, you need to do a thorough research of the market and the assets before. Find the best crypto exchange for you; Buy crypto of choice; Trade the crypto for profit (plan your trade, trade your plan); .

eToro Login - Various Ways to Sign Into Your Account

Listed above are the top 10 highest ranked investment firms in 2022 for individual investors. You can see the online investing companies ratings (the highest possible is 5-star); links to the brokerage websites (logo image); commissions on stocks, ETFs, no-load mutual funds, and options trades; investment products offered by the firms as well as the links to detailed account reviews that .

Binance vs. Coinbase vs. CoinSwitch Kuber vs. Ledger Live .

The crypto bot can accomplish this by either: 1. Sending trade signals to the user 2. Executing buy or sell orders automatically. In the first instance, users would be notified the moment certain market conditions are met, at which time they could execute a trade manually. This might be a simpler version of a bitcoin trading bot.

Connexion à eToro - Diverses façons de vous connecter à votre compte. Inscrivez-vous. Nom d'Utilisateur. Mot de passe. Restez connecté. Connectez-vous. Ou. Se connecter Apple.

Profit from falling crypto prices (go short)\*. . Trade on margin. . Trade on volatility - no need to own the asset or have an exchange account. . No exchange fees or complicated digital wallets. . Manage your risk using a variety of in-platform tools.

https://cryptoast.fr/wp-content/uploads/2020/02/bitcoin-sans-internet.jpg|||Bitcoin : la crypto-monnaie peut-elle fonctionner sans ...||1600 x 800

How To Move Cryptocurrency From Coinbase To Wallet .

Can't transfer coins into Coinbase wallet? : CoinBase

Compare Binance vs. Coinbase vs. CoinSwitch Kuber vs. Ledger Live using this comparison chart. Compare price, features, and reviews of the software side-by-side to make the best choice for your business.

https://i.pinimg.com/originals/a1/9b/ea/a19bea18c75233b1ca1a455b56b3ced3.jpg|||Best Long Term Investment - #RealEstate #Homes #Weston # ...||3000 x 2250

https://cdn-images-1.medium.com/max/2000/1\*AgdfGN4C9h0JkRiaEjrMGA.png|||Where To See Bitcoin Balance Bitcoin Qt Best Wallet To Use ...|||2000 x 962

Binance Introduces Sub-Account Support Binance

Compare Coinbase vs. CoinSwitch Kuber vs. PancakeSwap in 2022

https://docs.decentraland.org/images/media/get-a-wallet-mana.png|||Get a Wallet Beginners guide | Decentraland|||1595 x 811

Currency trading and investing on eToro

Bitcoin Mobile Wallet for Android and iOS - Coinbase

The swap and liquify basically sells a portion of SafeMoon supply and buys BUSD/BnB for the Liquidity pools. Why? Well to keep the price stable, you need liquidity ! Now imagine we get some volume moving, the swap and liquify triggers a bit more. I believe its every 500,000,000 coins that it triggers (edited this.)

Investment platform eToro's research suggests over 40 per cent of young people dont know how to invest, and two thirds worry they don't have enough money to start. eToro's co-founding CEO is named one of Fortune's 40 under 40 for his role in encouraging a generation to start investing.

https://d33v4339jhl8k0.cloudfront.net/docs/assets/59907929042863033a1bf144/images/5e114b372c7d3a7e9a

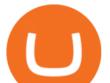

e5c40f/file-OfCfVs57vq.png|||How To Buy Xrp On Coinbase Pro : Coinbase To Exodus Step ...|||2880 x 1376 https://i.redd.it/by3so8cuo6i01.png|||Binance CEO: "Vote manipulation will be dealt with ...|||1114 x 1563

To transfer funds from Coinbase.com to Coinbase Wallet go to Settings in your Coinbase Wallet app and select Transfer. To transfer funds from Coinbase Wallet to Coinbase.com click Send on the Coinbase Wallet app home screen below your balance. Then select the currency and amount youd like to transfer.

Bequant Exchange vs. Coinbase vs. CoinSwitch Kuber vs .

https://i.pinimg.com/originals/0f/63/03/0f630356be4da354f9aeaf65df01fcac.jpg|||Pin on 10 Best Stock Broker Companies to Watch In 2020|||5048 x 2644

https://websta.me/wp-content/uploads/2020/09/Online-Brokerage-Firms-1024x768.jpg|||5 Best Ways To Invest Small Amounts Of Money Online - 2020 ...||1024 x 768

Coinbase vs. CoinSwitch Kuber vs. TOPBTC vs. Zero Hash .

https://cdnm.coinflex.com/wp-content/uploads/20200504094004/aboutflex.png|||Listing Of Binance Coin (BNB) | CoinFLEX|||1676 x 1196

Binance Liquid Swap is the name of Binances DEx (Decentralized Exchange). Its a regular-looking DeFi token swapping facility with liquidity pool staking. Its supposed to be DeFi, but it runs on top of the Binance infrastructure, so in the end, its a hybrid DeFi/CeFi platform.

http://mystocksinvesting.com/wp-content/uploads/2012/09/Forex-Brokers-List.png|||Forex Brokers List, Forex Brokerage Firms, Forex PIPS ...|||1281 x 1025

Swap and Liquify (Why its huge long term.) : SafeMoon

11 Best Online Stock Brokers for Beginners of January 2022.

https://www.haasonline.com/wp-content/uploads/2018/01/binance-trade-bots-cryptocurrency-exchange.png|||B inance Trading Bots - The Best Binance Trading Bots ...||2174 x 1358

Coinbase Pro: Trade BTC, ETH - Apps on Google Play

How to Trade Cryptocurrency Crypto Trading Examples

https://www.investopedia.com/thmb/xUqClD21DHt8NKM9W3LjEGVeQlg=/1509x849/smart/filters:no\_upsc ale()/CanadianMarijuanaStocks-2019-10-16-f16bf5edeaa24d2c8c922a50870b7047.png|||5 3 2020 Best Etf Cannabis Stock Broker That Makes Money ...||1509 x 849

Videos for How+to+crypto+trade

https://contents.sharesansar.com/photos/shares/Weekly Nepse update April 20/8.png|||Know the top bought and sold companies by top brokers ...|||3883 x 1461

Compare Coinbase vs. CoinSwitch Kuber vs. TOPBTC vs. Zero Hash using this comparison chart. Compare price, features, and reviews of the software side-by-side to make the best choice for your business.

Activate your sub-account on the Binance exchange

https://static.skillshare.com/uploads/video/thumbnails/1f3fc58785494a889942223a75d22108/original|||Crypto currency For Beginners | How To Invest & amp; Make Money ...||1920 x 1080

https://www.investopedia.com/thmb/jbiG5QmK\_GgiDzebZq-XoHJ7i\_U=/2347x1565/filters:fill(auto,1)/inv-b est-of-template-1-5c59c51bc9e77c0001d00d8f.jpg||Best Online Brokers for March 2020||2347 x 1565

How to create a Sub-Account? 1. Click [Profile] - [Sub-Accounts]. 2. Click [+ Create Sub Account]. 3. Enter the email address for your sub-account. You can use either a regular email or a virtual email. Then create a password and click [Create Sub Account]. Tips: Please note that you need to verify your email address after account creation;

Introducing Swap Farming on Liquid Swap: \$1,000,000 BNB Up.

Compare Coinbase vs. CoinSwitch Kuber vs. ZebPay using this comparison chart. Compare price, features, and reviews of the software side-by-side to make the best choice for your business.

How to Trade Cryptocurrency: Beginner Guide Benzinga

Cryptocurrency Trading Steps. Step 1: Make a cryptocurrency brokerage account. Unless you already own cryptocurrency, youll need to make an account with a crypto brokerage. Step 2: Fund your account. Step 3:

app

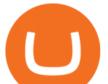

Pick a crypto to invest in. Step 4: Choose a strategy. Step 5: Consider automated crypto .

Download Our Mobile Bitcoin Wallet. Coinbase Mobile Bitcoin Wallet is available in the App Store and on Google Play.

New Crypto - eToro

https://miro.medium.com/max/16000/1\*zD6aWCn6R72s1uUQg2N\_OQ.jpeg|||A CONTRACT TRADING PLATFORM FOR EVERYONE FEATURING AN ...|||4000 x 1979

https://en.numista.com/catalogue/photos/tokens/g43164.jpg|||Parking Token Coin Value Hey Guys Apologies If This Is The ...|||1274 x 1272

Swapzone - Find the Best Exchange Rates

Coinbase: Buy Bitcoin & amp; Ether on the App Store

Coinbase Wallet

https://i.redd.it/reg2tqg5n9r41.jpg|||Do you think any of these companies is a good investment ...|||1689 x 961 https://external-preview.redd.it/r1np\_vUo1Kz63-XZNwRwIwevSfPIuyV\_dCMwHuFa2pk.jpg?auto=webp&a mp;s=0527bdf94304b6cc7b9723367bb4a821465bf7e8|||WINk Platform : CryptoMoonShots|||1280 x 853 https://tra.img.pmdstatic.net/fit/http.3A.2F.2Fprd2-bone-image.2Es3-website-eu-west-1.2Eamazonaws.2Ecom

.2Fbin.2F2020.2F11.2F18.2Ff68e3ba7-0623-4ab4-b3f6-eb81778b59f9.2Ejpeg/1120x842/quality/80/thumbnai l.jpeg|||Les 10 villes les plus prisées des très riches dans le monde|||1120 x 842

https://1.bp.blogspot.com/-zkxVuzzTaqE/Ut7fG9p3d2I/AAAAAAAAAAAAAA/Wr9pttgP8bc/s1600/polaroid.jpg||| BrittneyB6: polaroid collage|||1600 x 1066

https://blockgeeks.com/wp-content/uploads/2017/07/image14.png|||Coinbase bitcoin address org|||1408 x 1260 Failed Coinbase Wallet transfer : CoinBase

Updates to the Sub-Account Transfer History Query in Binance .

http://marketingland.com/wp-content/ml-loads/2014/07/google-play-blank-1920.jpg|||This

"Contains ads" label starts showing in Google ... |||1920 x 1080

How to trade Cryptocurrency - The Jerusalem Post

Swap and Liquify : SafeMoon

https://contents.sharesansar.com/photos/shares/Weekly Nepse update April 20/5.png|||Know the top bought and sold companies by top brokers ...|||2568 x 3760

https://i1.wp.com/blog.investyadnya.in/wp-content/uploads/2019/01/indian-it-sector-stock-comparison.png?fit =1125%2C1006&ssl=1|||Top 8 IT Company Stocks Listed in India (Based on Market ...||1125 x 1006

A good software engineer would code it in a way you don't have to worry about leaving enough coin to pay for the fee. Basically you just enter \$3 you have in coins then the app calculates on its own to transfer only let say \$2.97 and keep \$0.03 as their pay. It is a junk software. A good merchant would make it easy for their customers.

Mon compte - eToro

## Cryptocurrency Trading FOREX.com

https://contents.sharesansar.com/photos/shares/Weekly Nepse update April 20/6.png|||Know the top bought and sold companies by top brokers ...|||5179 x 1461

https://contents.sharesansar.com/photos/shares/Weekly Nepse update April 20/4.png|||Know the top bought and sold companies by top brokers ...|||4326 x 1461

Cryptocurrency Trading for Beginners [2022] Complete Guide

CoinSwitch Referral Program While Coinbase provides an avenue for users to earn cryptocurrencies through learning, CoinSwitch provide users with almost the same opportunity, but in a different form. In this case users get to refer new members and earn rewards in bitcoin.

Binance vs. Coinbase vs. CoinSwitch Kuber Comparison

Coinbase is free to download and use. You can store your cryptocurrency for free, but for the transactions, you have to pay a small fee. Other Systems Coinbase is also available for iOS devices and on the web. System Requirements In order to run Coinbase on your smartphone, you need version 6.0 and later for Android.

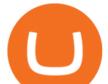

Videos for Coinbase+wallet+transfer

Liquidity Swap Definition What is Liquidity Swap?

Activate your sub-account on the Binance exchange These are conditions that must be met to activate a sub-account on the Binance exchange through the AIVIA platform. You can choose one of the two options. Option 1. Your master account must be added to the AIVIA platform in the "My Accounts" section and must be connected to a trader or bot.

eToro

The Best Cryptocurrency Trading Courses for 2022

Buy, Sell & amp; Store Bitcoin - Buy Bitcoin & amp; Crypto Instantly

https://static.thinkmobiles.com/uploads/2017/06/bitcoinJ-sample.jpg|||3 best bitcoin app SDK in 2018: review and samples - 2020|||1340 x 787

11 Best Online Brokers for Stock Trading of January 2022 .

Download & amp; use Coinbase on PC & amp; MAC (Emulator)

Download @@softwareName@@ and enjoy it on your iPhone, iPad, and iPod touch. Coinbase Wallet is the #1 mobile cryptocurrency wallet. Wallet makes it easy for you to securely store, send and receive Bitcoin (BTC), Bitcoin Cash (BCH), Ether (ETH), Ether Classic (ETC), Litecoin (LTC), XRP (Ripple), Stellar Lumens (XLM), and Ethereum-based ERC20.

Open the Coinbase Wallet app on your chosen device. Tap the settings icon located at the bottom of your screen. Select transfer. Choose and select the appropriate crypto coin currency. Type-in the amount you intend to transfer. Select continue. Follow the set of instructions that will appear and complete the process.

https://i.pinimg.com/originals/e2/f6/02/e2f602711e6d0749a83583e849419055.jpg|||Mobile Crypto Mining Iphone - Edukasi News|||1080 x 1920

Real Estate Investing - Invest with Transparency

https://i.pinimg.com/originals/bb/dd/b1/bbddb1785041979549c0be940798fe17.jpg|||Sharebazaarlive best brokerage firm in India | Online ...|||1500 x 1125

Ready to Invest in Real Estate - Jamestown Invest

https://usercontent1.hubstatic.com/7454096.png|||Top 10 Tips for People New to Stock Trading | HubPages||1200 x 1124

https://www2.deloitte.com/content/dam/insights/us/articles/6331\_2020-investment-outlook/figures/6331\_Figures.png|||What Are The Best Growth Stock Mutual Funds Asset ...|||2000 x 1713

How to create a Sub-Account? 1. Click [Profile] - [Sub-Accounts]. 2. Click [+ Create Sub Account]. 3. Enter the email address for your sub-account. You can use either a regular email or a virtual email. Then create a password and click [Create Sub Account]. Tips: Please note that you need to verify your email address after account creation;

The Biggest Stock Brokerage Firms in the US Charles Schwab. Charles Schwab was founded in 1971 and is based in San Francisco. As of Dec. 31, 2019, Charles. Fidelity Investments. According to the company's website, Fidelity had \$11.1 trillion in customer assets as of June. E\*TRADE. The .

To transfer crypto from your Coinbase.com account to your Coinbase Wallet Open Coinbase Wallet on your mobile device. Tap to go to your Settings . Tap Buy or Transfer. Select the supported crypto. Enter the amount you want to transfer then tap Continue. Follow the remaining steps to complete your transfer.

Coinbase vs Coinswitch: Two Different Gateways to .

Videos for Binance+sub+account

https://journal.firsttuesday.us/wp-content/uploads/Top10Brokers-Dec20131.jpg|||Californias top 60 brokers 2013 | first tuesday Journal|||2129 x 961

Swap Farming is a new product from Binance Earn that lets you swap specific token pairs while earning an up

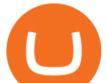

to 50% BNB fee rebate. Its simple to take part in, and claiming your rewards is quick to do. Start swapping your tokens today and start earning from our \$1,000,000 BNB rebate pool.

We would like to show you a description here but the site wont allow us.

Coinbase Wallet

https://dollarsandsense.sg/wp-content/uploads/2017/11/Infographic-10-biggest-stock-exchanges-in-the-world. png||10 Biggest Stock Exchanges In The World: Heres How Much ...||1600 x 2400

https://9to5google.com/wp-content/uploads/sites/4/2018/01/cash-app-bitcoin-3.jpg?quality=82&strip=all| ||How to buy Bitcoin on your Android phone w/ Coinbase, Cash ...|||1440 x 2880

eToro Partners

https://coincentral.com/wp-content/uploads/2017/08/Capture.jpg|||How to Buy Ethereum | CoinCentral|||1100 x 806

Coinbase Wallet - Store Crypto - Apps on Google Play

https://www.investopedia.com/thmb/H29Ola0HhZgWUTY3genHk0j6rns=/2121x1414/filters:fill(auto,1)/Gett yImages-485990146-820ba3a792ab4291bcc5f147da9bb94f.jpg|||The Biggest Stock Brokerage Firms in the U.S.|||2121 x 1414

Coinbase allows you to securely buy, store and sell cryptocurrencies like Bitcoin, Bitcoin Cash, Ethereum, Ethereum Classic, Litecoin, and many more on our easy, user-friendly app and web platform. Own crypto in an instant: Coinbase makes buying bitcoin, bitcoin cash, ethereum, ethereum classic, litecoin and more simple and fast.

Solidity swap and liquify BUSD instead of BNB 0 Long time lurker here, first time poster. When there are fees, normally contracts send tokens or BNB to wallets (i.e. marketing wallet) and auto add liquidity (swapandliquify) in BNB. I am attempting to send replace BNB for both with BUSD.

Compare Binance vs. Coinbase vs. CoinSwitch Kuber using this comparison chart. Compare price, features, and reviews of the software side-by-side to make the best choice for your business.

https://i.pinimg.com/originals/99/76/d2/9976d2984c6b27175a40b2e92a5b4780.jpg|||The 10 Best Stocks of 2014-Kiplinger | Best stocks, Best ...|||1280 x 842

The countrys central bank will provide its currency to another country's central bank in whats called a liquidity swap. The lending central bank uses its liquid state currency to buy the liquid state currency of another borrowing central bank at the market exchange rate. The lender then agrees to sell the borrower's currency back at a rate that also includes any interest accrued up to that point on the loan.

eToro. Tradez en toute confiance sur le leader mondial des plateformes de trading social. Rejoignez les millions de traders qui ont découvert comment investir intelligemment, en imitant automatiquement les principaux traders de notre communauté ou soyez imité et gagnez un revenu complémentaire. Rejoignez maintenant.

BEST Investment Companies: 10 Top Online Investment Firms 2022

https://miro.medium.com/max/1400/1\*gz9hbEq0Y4HX60ARqUxdDw.png|||How to Invest in Bitcoin and other Cryptocurrencies | by ...||1342 x 922

A financial swap is a derivative contract where one party exchanges or "swaps" the cash flows or value of one asset for another.

Gutscheine Review 2021 - Get a 20% Fee Discount - finscout.org

http://i.imgur.com/HmpbAQz.png|||How to Open a Stock Trading account in Singapore-Updated ...||1026 x 813

https://bitcoingarden.org/wp-content/uploads/2014/06/usps-money-order-sample-image.jpg|||Yesterday I sent a money order, and it sucked. Why Bitcoin ...||1280 x 928

Find the Best Online Brokerage - 5 Minutes to Find a Brokerage

https://s3.tradingview.com/s/sUmYC8lc\_big.png|||BTC | Long term investment | 4-year cycle for COINBASE

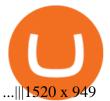

https://coinnewshk.com/wp-content/uploads/9999/01/Coinbase\_encourage\_btc\_otc\_release\_wire\_transfer.jpg |||Coinbase Coin Transfer Fee | Adinasinc|||1200 x 900

The upgrade will not affect the existing sub-accounts, but Binance reserves the right to adjust the sub-account limits for master accounts in the future. Users can upgrade the master accounts VIP level for additional sub-accounts. The sub-account limit for VIP 0 corporate users will be the same as for VIP 1 users as listed in the table above.

How to create a Sub-Account? 1. Click [Profile] - [Sub-Accounts]. 2. Click [+ Create Sub Account]. 3. Enter the email address for your sub-account. You can use either a regular email or a virtual email. Then create a password and click [Create Sub Account]. Tips: Please note that you need to verify your email address after account creation;

Whats the difference between Coinbase, CoinSwitch Kuber, and PancakeSwap? Compare Coinbase vs. CoinSwitch Kuber vs. PancakeSwap in 2022 by cost, reviews, features, integrations, and more

Open an account Build a trading plan Choose your cryptocurrency trading platform Open, monitor and close your first position Decide how youd like to trade cryptocurrencies. There are two routes to trading cryptocurrencies: speculating on their prices using CFDs or buying the digital currencies in the hope they increase in value.

https://img-0.journaldunet.com/wg--yRwCq2FrF2VLssXTYkhmo4c=/1240x/smart/b0468fa7a177474c9aafa1 b2018906e0/ccmcms-jdn/1793130.jpg||Une traçabilité précise||1240 x 827

The Complete Guide to Coinbase Fees (and How to Avoid Them)

http://usi.edu/media/505981/market\_analysis\_screen-istock\_10530899xxx1.jpg|||USI hosting 24th annual Stock Market Game awards program ...||1800 x 1200

https://gatehub.net/blog/content/images/2020/05/Crypto-desctiption-3.jpg|||Beginners Guide to Cryptocurrency | GateHub|||2000 x 1125

The courses requirement to set up a free TradingView account for chart analysis, cryptocurrency wallets, and crypto trading accounts makes it our choice as the best interactive course.

Coinbase Pro is the fastest, most trusted way to trade cryptocurrencies. The app is built for advanced crypto traders with all necessary info and tools to trade on the go. This includes: - Real time candles, depth chart, order book - Limit and market orders - Advanced order form - Orders and portfolio overview

Coinbase Wallet is a self-custody, mobile crypto wallet and Web3 dapp browser for everyone. Take control of your crypto, NFTs, Ethereum-based ERC20 tokens, and digital assets. Wallet makes it easy for you to securely store, send and receive Bitcoin (BTC), Bitcoin Cash (BCH), Ether (ETH), Ethereum Classic (ETC), Litecoin (LTC), Shiba Inu (SHIB .

https://www.brokerage-review.com/images/1/Firstrade/firstrade-mutual-funds-2.png|||Top 10 Stock Brokerage Firms: Best Rated Online Brokers 2021|||1219 x 803

How do I move crypto between my Wallet and Coinbase.com .

https://dentons.rodyk.com/-/media/images/website/background-images/practices/securities-and-corporate-fina nce/securities.jpg|||Dentons Rodyk - Delisting from SGX||1900 x 1500

What Is Liquid Swap Binance Support

https://jtrouver.com/wp-content/uploads/2020/12/pexels-artem-podrez-5716053-scaled.jpg|||Internet et investissements: quels sont les plus en vogue ...||2560 x 1440

https://www.seoclerk.com/pics/000/896/113/09ec8a61167d2ee22788aa918abb7a4e.jpg|||I Will Do Any Photoshop Editing Work Withing 24 Hours for ...|||1270 x 847

Coinbase Wallet supports over 4,000 tokens and a whole world of decentralized apps. It's your crypto - use it how and where youd like. Your wallet, keys, and crypto Coinbase Wallet is a self-custody crypto wallet, putting you in control of your crypto, keys, and data. Now you can safely store your crypto and rare NFTs in one place.

etoro connexion binance sub account download co

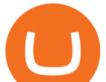

https://i.pinimg.com/originals/27/56/b2/2756b25fbf5359ac677c163308082942.jpg|||If you are looking for top 10 stock broking companies then ...|||1280 x 842

Bitcoin IRA vs. Coinbase vs. CoinSwitch Kuber vs. Voyager .

Videos for Download+coinbase+app

If you want to trade cryptos, read on. Methods Of Trading Cryptocurrency There are two methods of trading cryptos: speculating on crypto prices using contracts for differences (CFDs) or buying and. eToro

How to Use the Sub-Account Feature? Binance

What is Liquid Swap? Liquid Swap is a liquidity pool developed based on the AMM (Automatic Market Maker) principle. It consists of different liquidity pools, and each liquidity pool contains two digital tokens or fiat assets. You can provide liquidity in the pools to become a liquidity provider and earn transaction fees and flexible interest.

https://external-preview.redd.it/lwOJ-Rng6Ga-\_pCxUjJeTpi4q3p7c4fbzRWPk7B1eXQ.jpg?auto=webp& s=5b834c97d066f1d0482ee6c460804a6ea6ba1447|||Visa and Mastercard acknowledge partnership with Binance ...||1280 x 778

eToro ne donne pas la possibilité de modifier votre nom d'utilisateur. Cependant, vous pouvez demander la fermeture de votre compte actuel et Read more.

Best Forex Brokers Japan 2021 - Top Japanese Forex Brokers

https://firstbusinessalliance.com/wp-content/uploads/2018/11/virtual-office.jpg|||Virtual Offices|||4128 x 3096 Download and install BlueStacks on your PC Complete Google sign-in to access the Play Store, or do it later Look for Coinbase in the search bar at the top right corner Click to install Coinbase from the search results Complete Google sign-in (if you skipped step 2) to install Coinbase Click the Coinbase icon on the home screen to start playing

Updates to Binance Sub-Account System (2021-05-26) Binance .

I thought my ticket with Binance.us was long forgotten as it's been over 4 months since I first submitted my ticket asking for info on the sub-account feature, but today I did receive another email from Binance.us support.

Swap Definition & amp; How to Calculate Gains

eToro Partners

https://cdn.howmuch.net/articles/what\_if3-1-d9b1.png|||What \$1,000 Invested in These Companies 10 Years Ago would ...||1111 x 1289

Download Coinbase Buy & amp; Trade Bitcoin, Ethereum & amp; more app.

https://i.pinimg.com/originals/28/08/a1/2808a1d3b8c3100bea8c21a5a5e6e263.png|||In no particular order: ROBINHOOD STASH THINKORSWIM ...|||1845 x 874

Users can create new sub accounts by clicking the Create Sub Account button on the upper right side of the dashboard. If necessary, sub accounts can also be frozen/unfrozen here. Overall token.

Connexion à eToro - Diverses façons de vous connecter à votre .

The new sub-account feature is available to all corporate users and individuals accounts with VIP 1 tier (or higher). The list of eligible accounts will automatically update at 1:00 AM UTC each day, at which point the sub-account function will be permanent. You may navigate to the User Center to try it out, or read through our FAQ to learn more.

Best Brokerage Firms. Top Stock Brokers List [2022]

https://captainaltcoin.com/wp-content/uploads/2019/11/coinswitch-2048x787.png|||CoinSwitch Review 2020 - Is It Safe and Legit Place To ...|||2048 x 787

Top 10 Stock Brokerage Firms: Best Rated Online Brokers 2022

https://1.bp.blogspot.com/-IID9X1vK2WI/Usxk\_kpgvLI/AAAAAAAAAAAAjA/egHrQRqqugk/s1600/clone+tool.jpg||BrittneyB6: clone tool||1600 x 900

 $https://docs.paymentwall.com/textures/pic/payment-system/bank-transfer/bt-sweden/bt_sweden_select.png ||| Particular and the system of the system of the s$ 

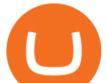

ayment Method - Bank Transfer Sweden|||1120 x 978

https://cdn.dribbble.com/users/2418195/screenshots/9446714/media/e9370add8e06a97e7ee6947712c01bae.pn g|||Crypto app screens Transactions, currency course by ...||1600 x 1200

https://tradebrains.in/wp-content/uploads/2020/09/Bajaj-Group-Companies-Listed-in-Indian-share-market-102 4x1024.png|||Bajaj Group Companies Listed in Indian share market ...||1024 x 1024

Top 10 stock brokerage firms in the U.S. Ten best rated online brokers most popular for stock market, NYSE, NASDAQ, and S&P companies investing. TD Ameritrade Review. Stocks, ETFs: \$0 Mutual Funds: \$9.95. Ally Invest Review. Stocks, ETFs: \$0 Mutual Funds: \$49.95 to buy \$0 to sell. Charles Schwab . How to Use the Sub-Account Feature? Binance

https://cryptoast.fr/wp-content/uploads/2018/10/faire-un-don-en-cryptomonnaie.jpg|||UNICEF - Comment faire un don en crypto-monnaies ? - Cryptoast||1600 x 800

Best Forex Broker 2019 - For US Based Traders

Easily transfer crypto from Coinbase.com to your Coinbase Wallet

Beginner's Guide to Crypto Trading Bots SoFi

I am trying to transfer USDC from Coinbase wallet to Coinbase. I have tried to transfer 4 separate times and have failed all of them. The mining fee on the last one was estimated to have an upper limit of \$22 worth of ethereum and I had \$60.

To connect your Coinbase.com account, click Connect Now in the notification, or select Connect to Coinbase from the Settings menu at any time. Once your account is linked, you can transfer funds at any time from the Settings menu. You can also unlink your account at any time through the Settings menu.

Compare Bitcoin IRA vs. Coinbase vs. CoinSwitch Kuber vs. Voyager using this comparison chart. Compare price, features, and reviews of the software side-by-side to make the best choice for your business.

Coinbase: Buy Bitcoin & amp; Ether - Apps on Google Play

eToro - The Worlds Leading Social Trading and Investing .

https://cryptoast.fr/wp-content/uploads/2021/02/chine-revele-premier-portefeuille-physique-yuan-numerique.j pg||La Chine révèle son premier portefeuille physique pour le ...||1600 x 800

https://image1.slideserve.com/2946459/brokerage-firms-l.jpg|||PPT - The Fundamentals of Investing PowerPoint ...||1024 x 768

Sign into your eToro account and start trading and investing. Sign in with your username, Facebook or Google account.

https://cdn.shortpixel.ai/client/q\_lossy,ret\_img,w\_1200,h\_799/https://dapplife.com/wp-content/uploads/2018/1 0/binance-for-android\_o-1200x799.jpeg|||Is Binance Delisting a Death Sentence for CLOAK, MOD, SALT ...||1200 x 799

https://tuned.zendesk.com/hc/article\_attachments/4403965498002/Binance\_Spot\_Navigate\_API\_Settings.png| ||Connect to Binance Spot\_Tuned Systems Inc|||1418 x 929

https://99bitcoins.com/wp-content/uploads/2017/08/Screen-Shot-2017-08-03-at-18.27.29.png|||How to Claim Your Bitcoin Cash and Sell it for Bitcoin ...||1524 x 1468

https://gc-trading.fr/la-senatrice-americaine-elizabeth-warren-declare-que-les-crypto-monnaies-sont-une-altern ative-de-quatrieme-taux-a-la-monnaie-reelle-voici-pourquoi/hanging-on-edge-cliff-1.jpg|||La sénatrice américaine Elizabeth Warren déclare que les ...|||1365 x 800

The Best Brokerage Firms On The List. Coming in at 4½ out of 5 stars the best brokerage firms in 2022 are TD Ameritrade and Ally Invest. TD Ameritrade is a well-known, established and heavily-advertised online broker. With 12 million customers, the company is among the biggest brokerages in the U.S.

You can make a transaction of up to \$200 within the Coinbase system if you use either your bank account or USD wallet to buy or sell cryptocurrency. However, if you are making a purchase or sale of \$201 or more, the variable of 1.49% kicks in.

http://unblast.com/wp-content/uploads/2020/01/CoinBase-Web-Mobile-UI-Kit-4.jpg|||Free CoinBase Web

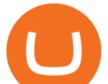

& Mobile UI Kit (Sketch, Figma, XD)|||2000 x 2000

Sub accounts on Binance US? : binance

How to Manage Sub-Account Functions and Frequently . - Binance

https://image4.slideserve.com/7707178/easiest-way-to-buy-bitcoins-http-forexkingz-com-top-10-bitcoin-broke rs-l.jpg||PPT - Biggest Stock Brokerage Firms PowerPoint ...||1024 x 768

NerdWallet's Best Online Stock Brokers for Beginners of January 2022. Merrill Edge; Fidelity; E\*TRADE; Interactive Brokers IBKR Lite; Webull; TD Ameritrade; Robinhood; Firstrade; Ally Invest .

https://pbs.twimg.com/media/DkFkxKXXcAA6uWW.jpg:large|||Bullish Bears on Twitter: "Here are the #wallpapers for # ...||2048 x 1280

https://tradebrains.in/wp-content/uploads/2020/10/Top-10-Companies-in-India-by-Market-Capitalization-list.j pg||Top 10 Companies in India (Ranked by Market Cap) | Trade ...||1920 x 1280

Binance Introduces Sub-Account Support by Binance Binance .

https://contents.sharesansar.com/photos/shares/Weekly Nepse update April 20/7.png|||Know the top bought and sold companies by top brokers ...|||5179 x 1461

(end of excerpt)